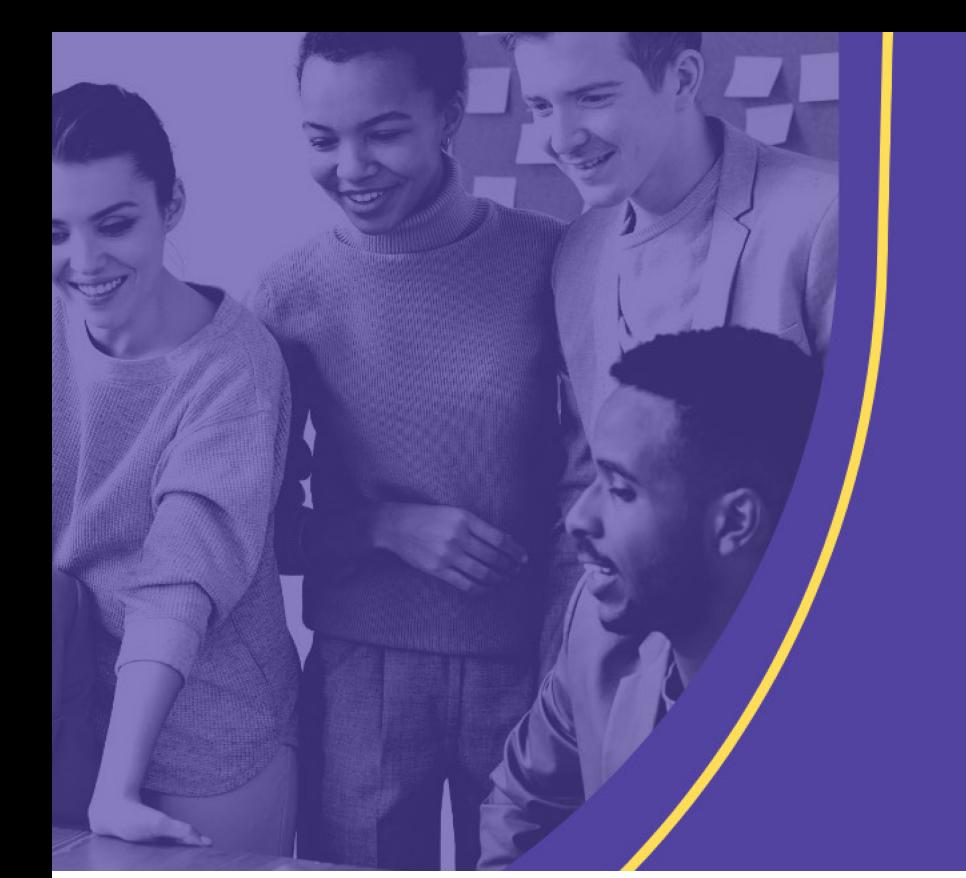

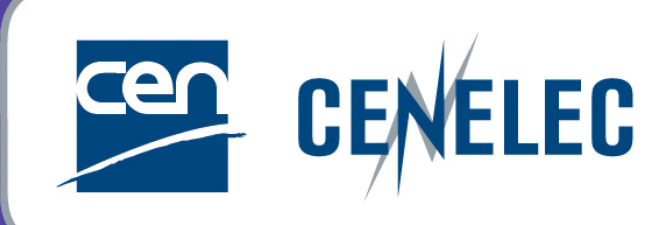

#### **TRAINING CEN & CENELEC NEWLY APPOINTED TECHNICAL BODY OFFICERS**

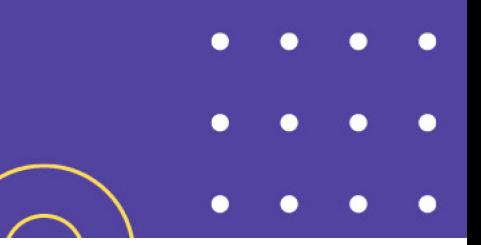

# **SD Documents**

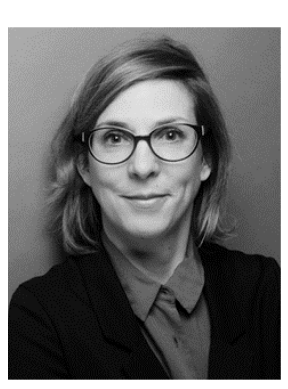

### **Tamara LEE**

IT Consultant

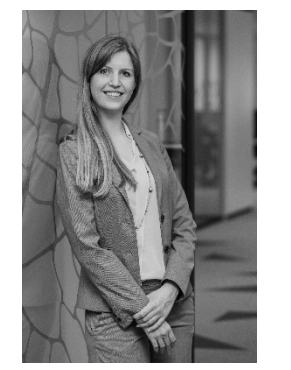

### **Christina THORNGREEN**

Project manager - Energy & Living

### SD Documents – Status + figures

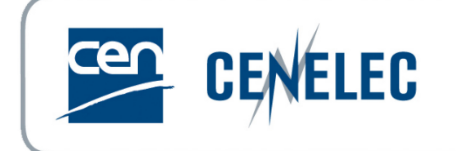

**Executive Committees** Migrated since May 2021 ▶ 2063 committees (active and dormant) ▶ 845,000 documents

Governance committees Migrated since April 2022 ▶ 61 committees ▶ 55.000 documents

#### **Remaining committees:**

Currently finalizing the migration of the disbanded committees and some other remaining groups still hosted at DIN and AFNOR.

## SD Documents - Main Benefits

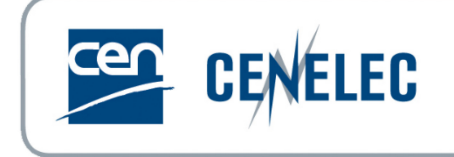

- Common environment for all CEN, ISO and national committees
- Clear and transparent permission model (Global Directory rolebased access control)
- Controlled numbering system for most committees (N-number)
- Greatly enhanced Document search tool
- $\triangleright$  SD Document is ever-evolving, ISO is constantly working on new features

# SD Documents – Access

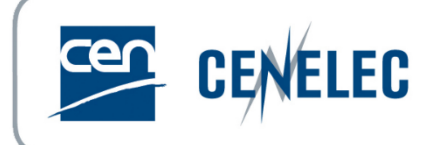

#### **Hyperlink to CEN Portal:** <https://login.cen.eu/portal/>

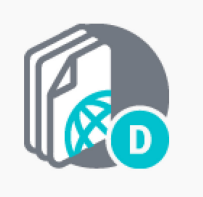

#### Documents

Committee documents repository for ISO, CEN and National technical groups as well as CEN Governance groups and Policy Development Committees. Committee members, Committee officers, Committee observers

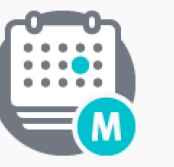

#### Meetings

Support CEN committees meetings organization. 2 Committee members, Committee officers

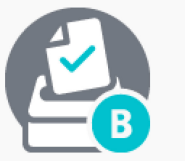

#### **Ballots** on Draft Standards

Support of consensus feedback processes for CEN committees and committee internal balloting (CIB). 2 Committee officers, Voters, Commenters, Monitors

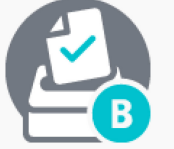

#### **Ballots** for Governance

Support of consensus feedback processes for CEN governance committees. Administrators, Voters, Commenters

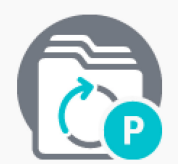

#### Projex-Online

Overview of CEN and CENELEC Work Programme, including monitoring functionalities for following up the work within Technical Bodies.

Committee officers, NSB Staff & other authorized users

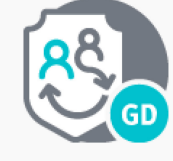

#### **Global Directory**

Central repository for managing committees, organizations, users and their roles for international, regional, and national work. LUser administrators

# SD Documents – Dashboard

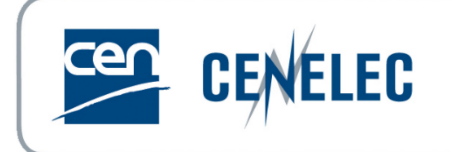

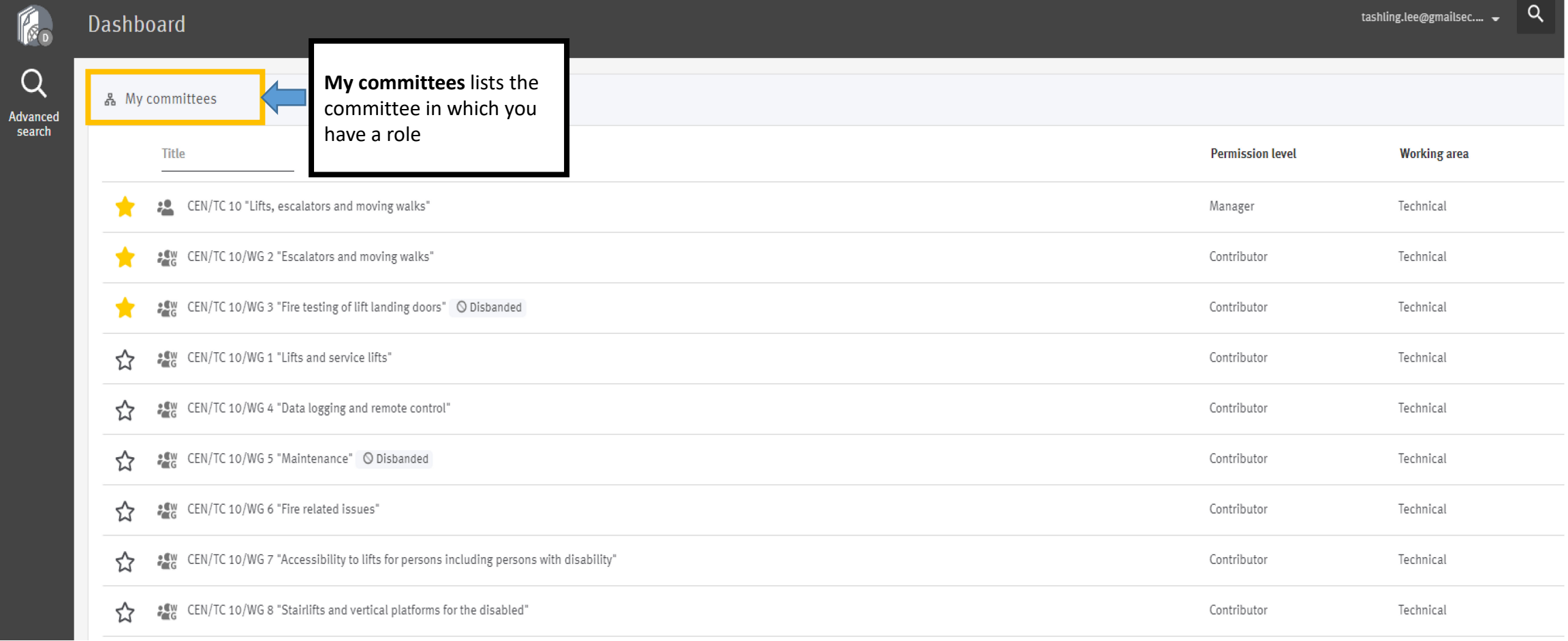

# SD Documents - Homepage

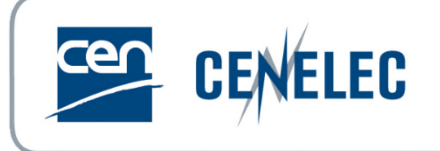

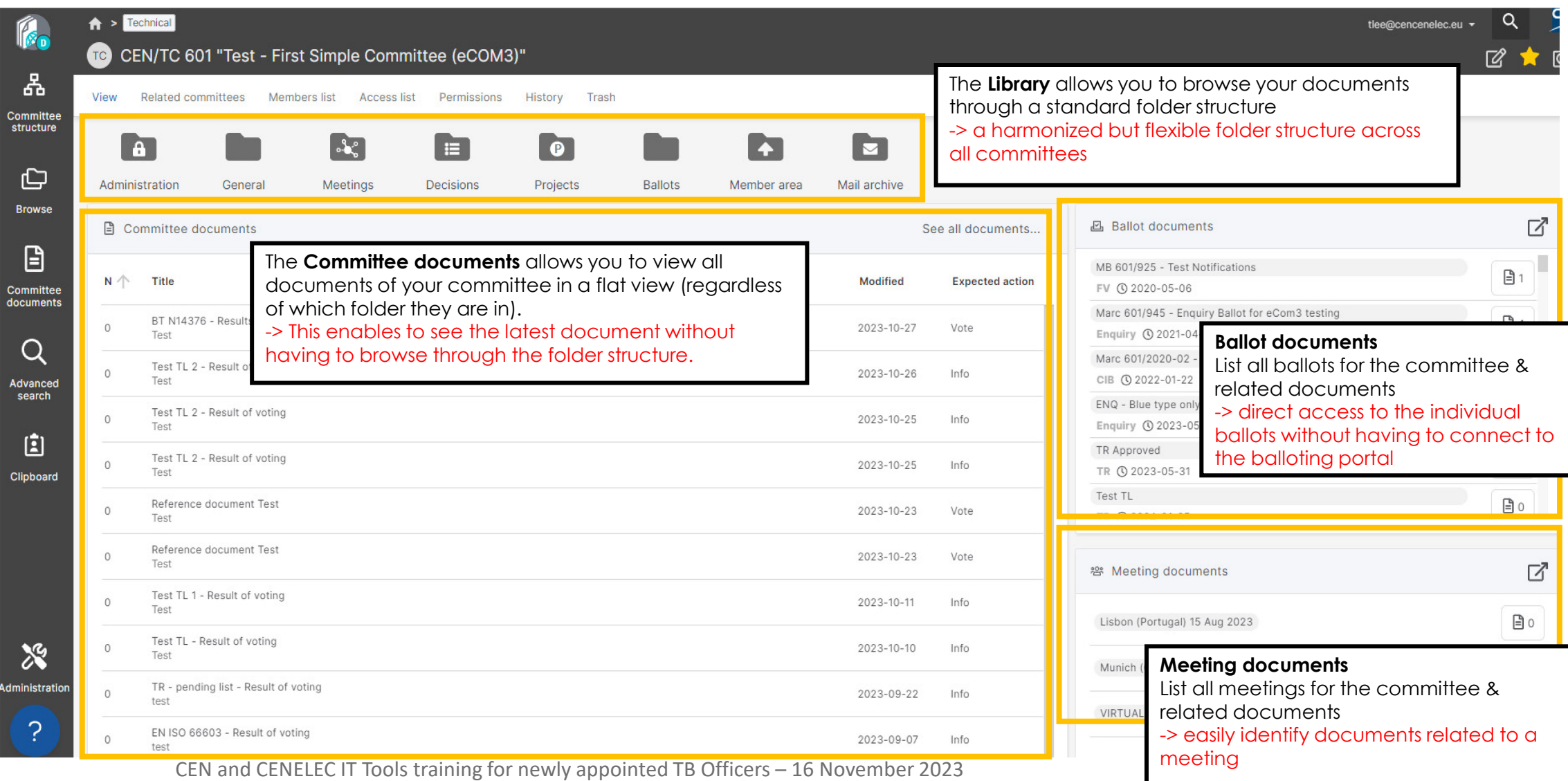

### SD Documents – Library structure

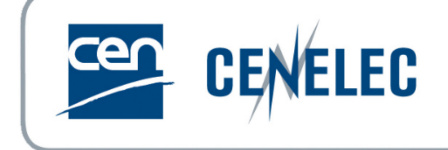

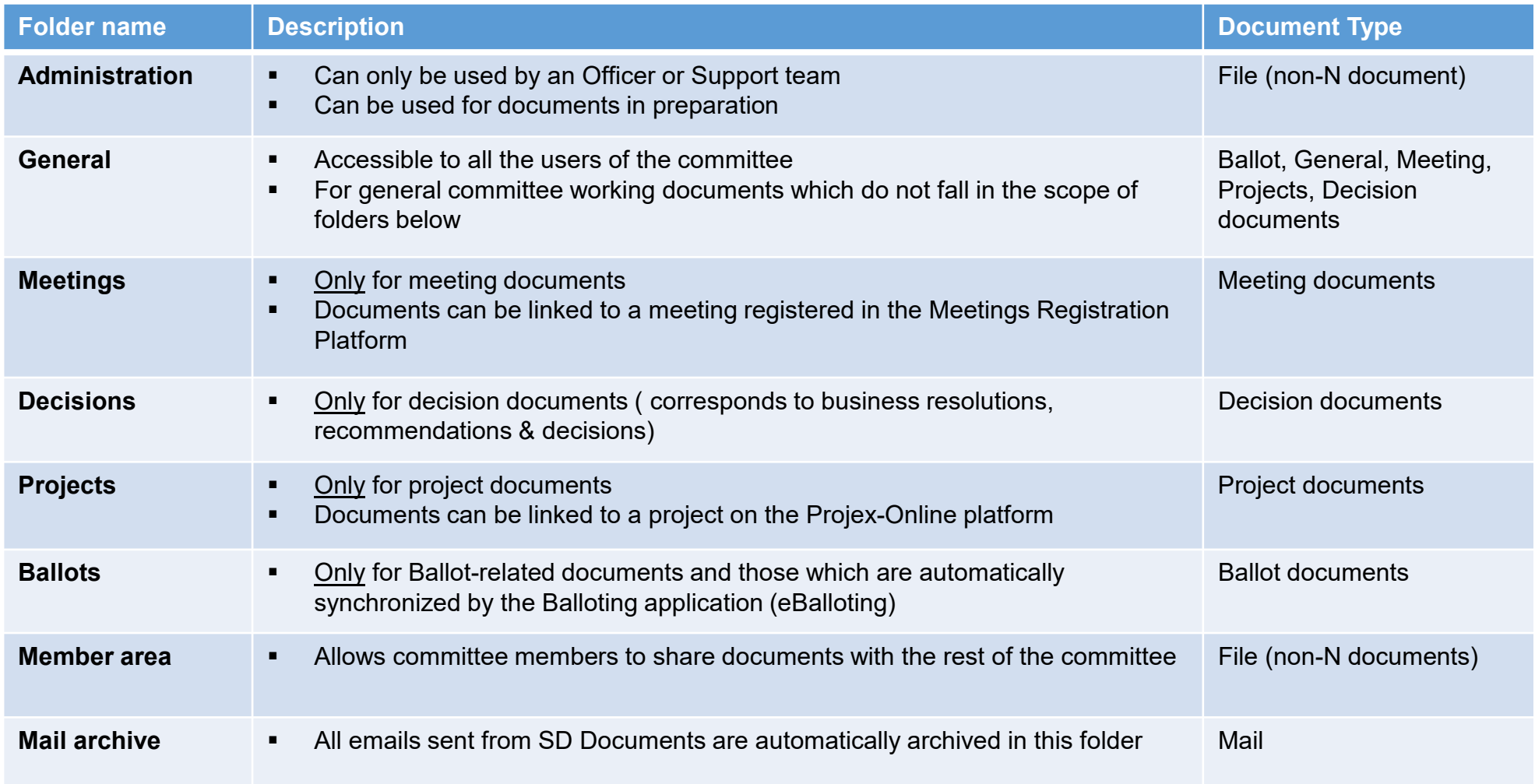

### SD Documents – Permission Model

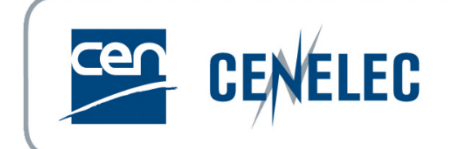

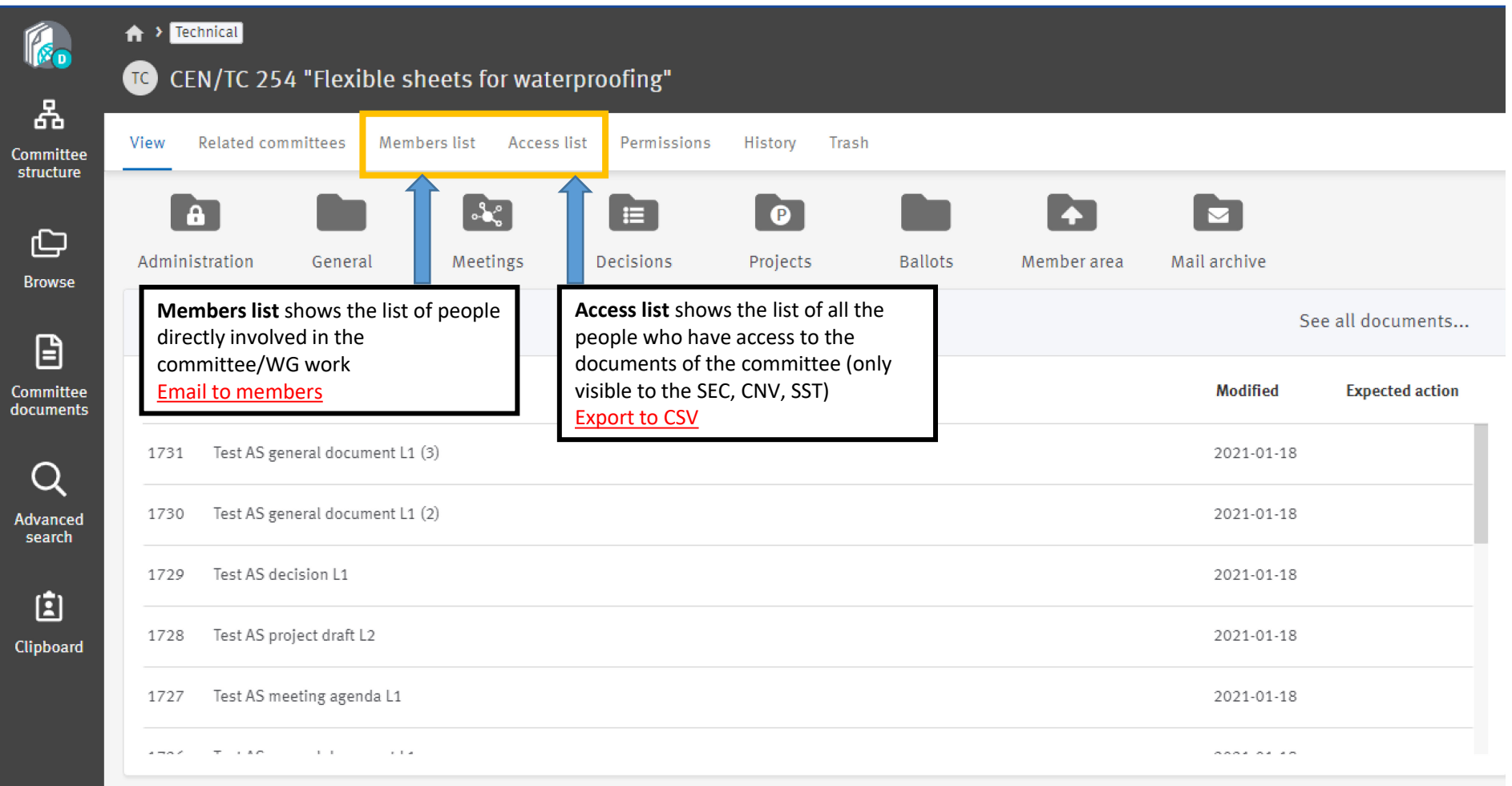

### Document lifecycle

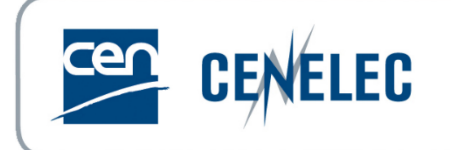

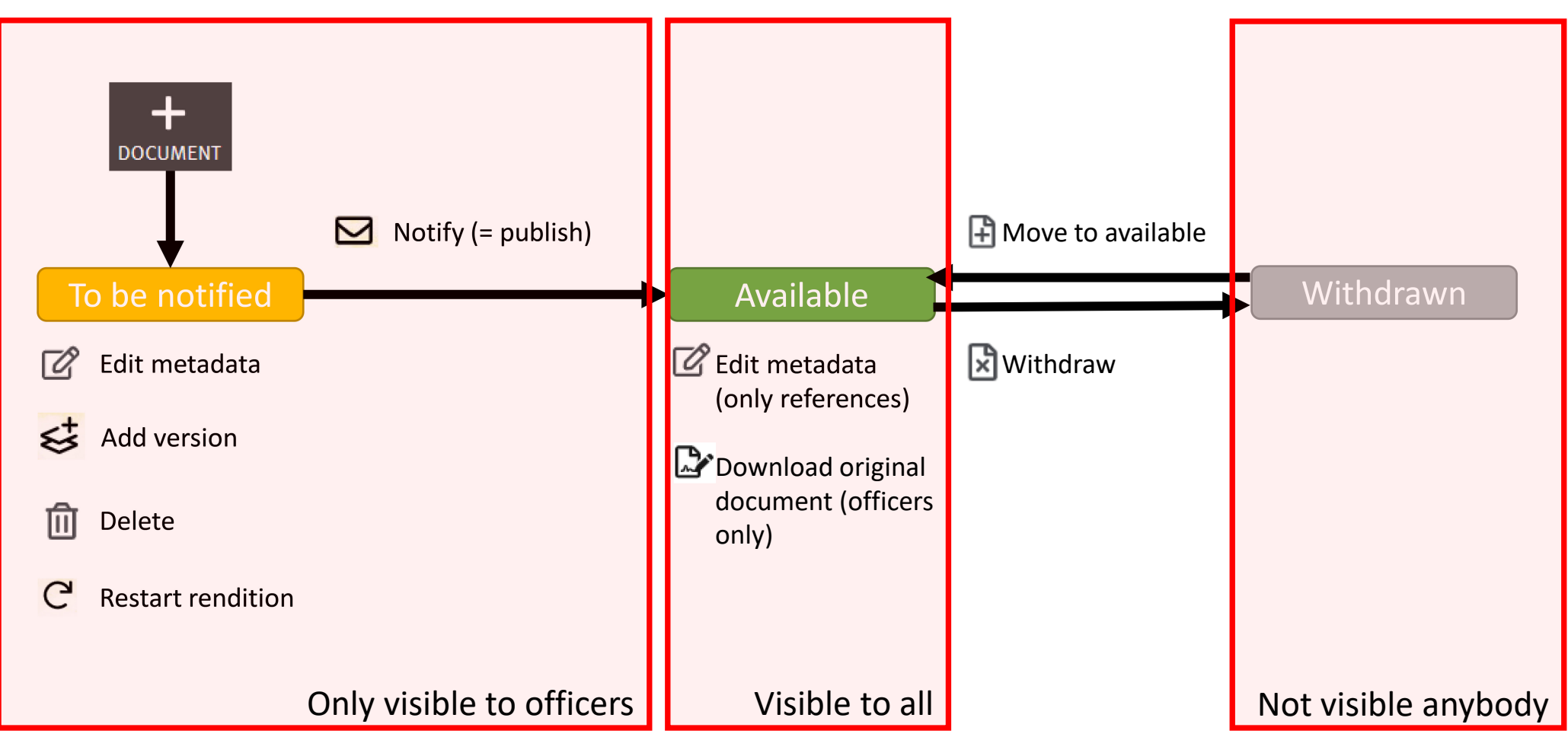

CEN and CENELEC IT Tools training for newly appointed TB Officers – 16 November 2023 © CEN and CENELEC 9

SD Documents - Document numbering

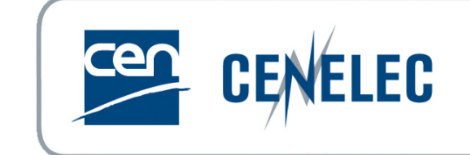

N-numbers are assigned automatically

When a document is deleted, before it's notified, its number is automatically reassigned to the next document uploaded

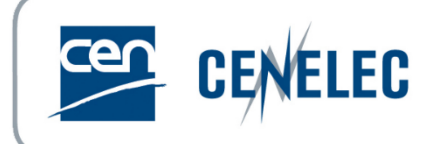

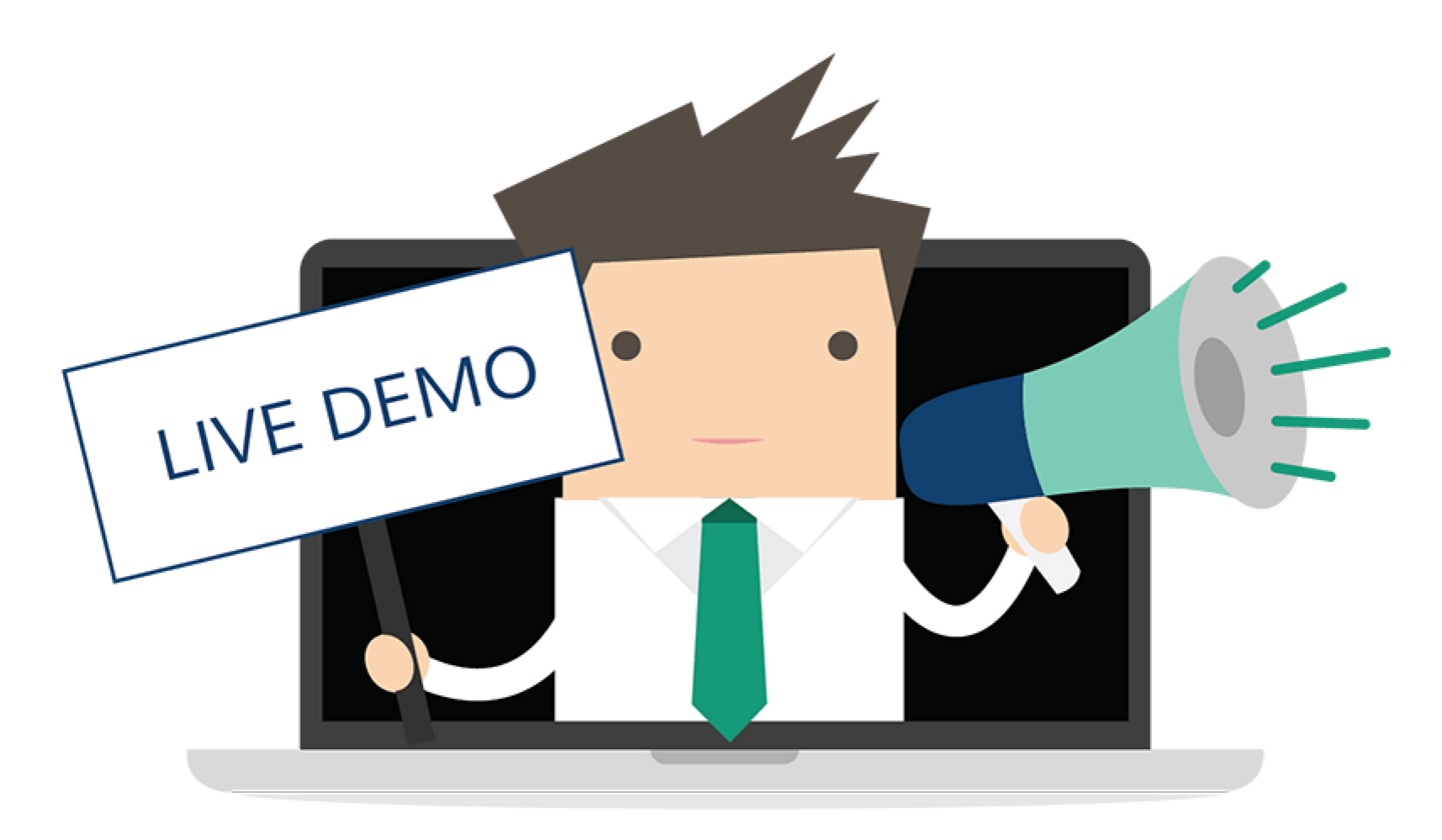

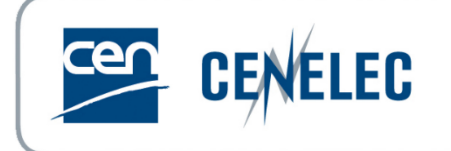

# Thank you!

User guide available on the [CEN Expert area](https://experts.cen.eu/trainings-materials/user-guides-templates/#cen-eballoting-for-draft-standards)

**Business** questions: your Project Manager at CCMC

All **functional & technical issues** can also be forwarded to the CEN Helpdesk at ISO: [helpdeskcentc@iso.org](mailto:helpdeskcentc@iso.org)